https://www.100test.com/kao\_ti2020/645/2021\_2022\_\_E8\_AE\_A1\_ E7\_AE\_97\_E6\_9C\_BA\_E4\_c97\_645170.htm

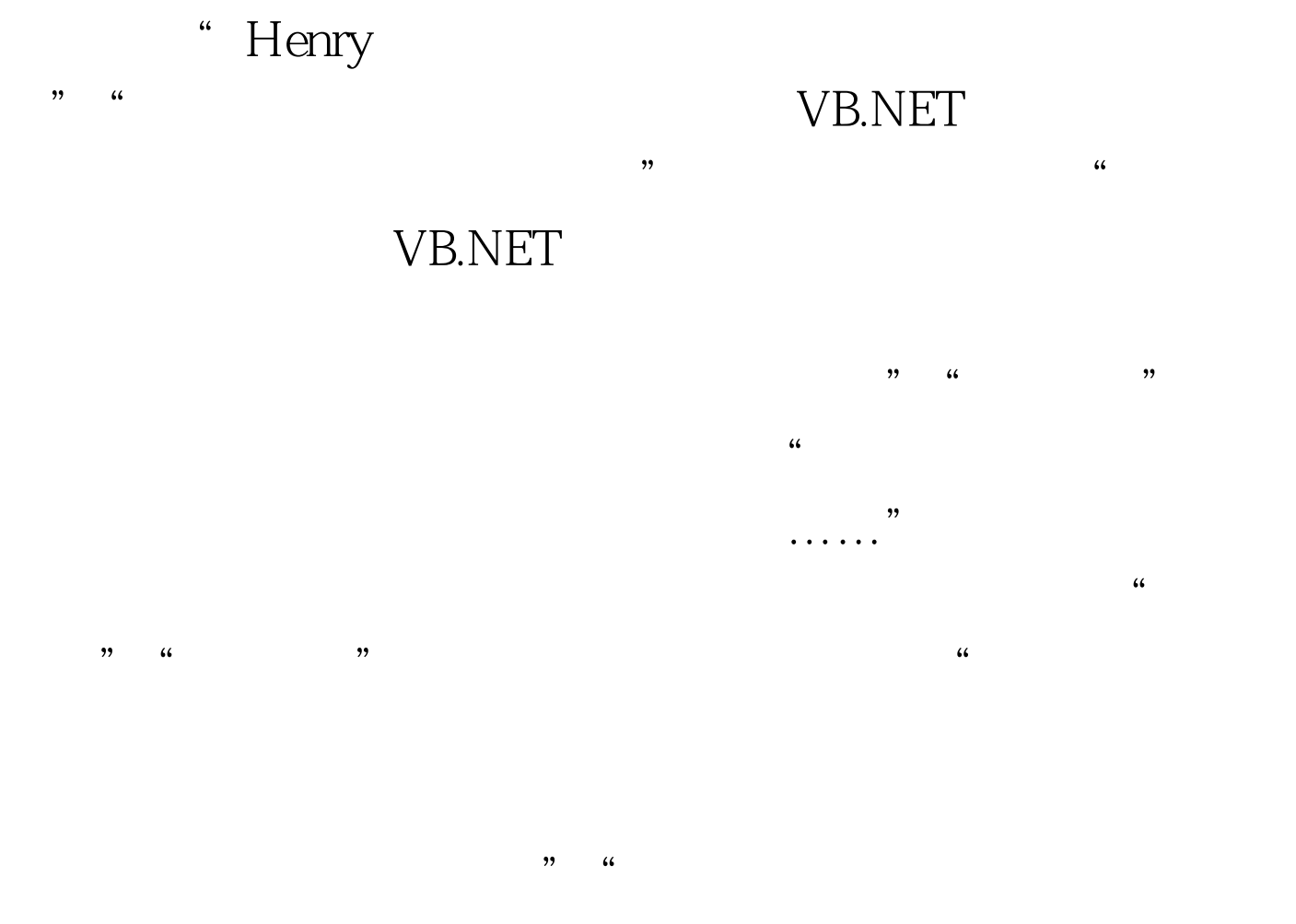

" Structure SHenry Public x, y

As Integer Public Sub New(ByVal x As Integer, ByVal y As Integer)  $Mex = x Mey = y End Sub End Structure Sub main() DimH1 As$ SHenry = New SHenry() Dim H2 As SHenry = New SHenry(2, 1) End Sub"

 $\alpha$ 

 $\lambda$ 

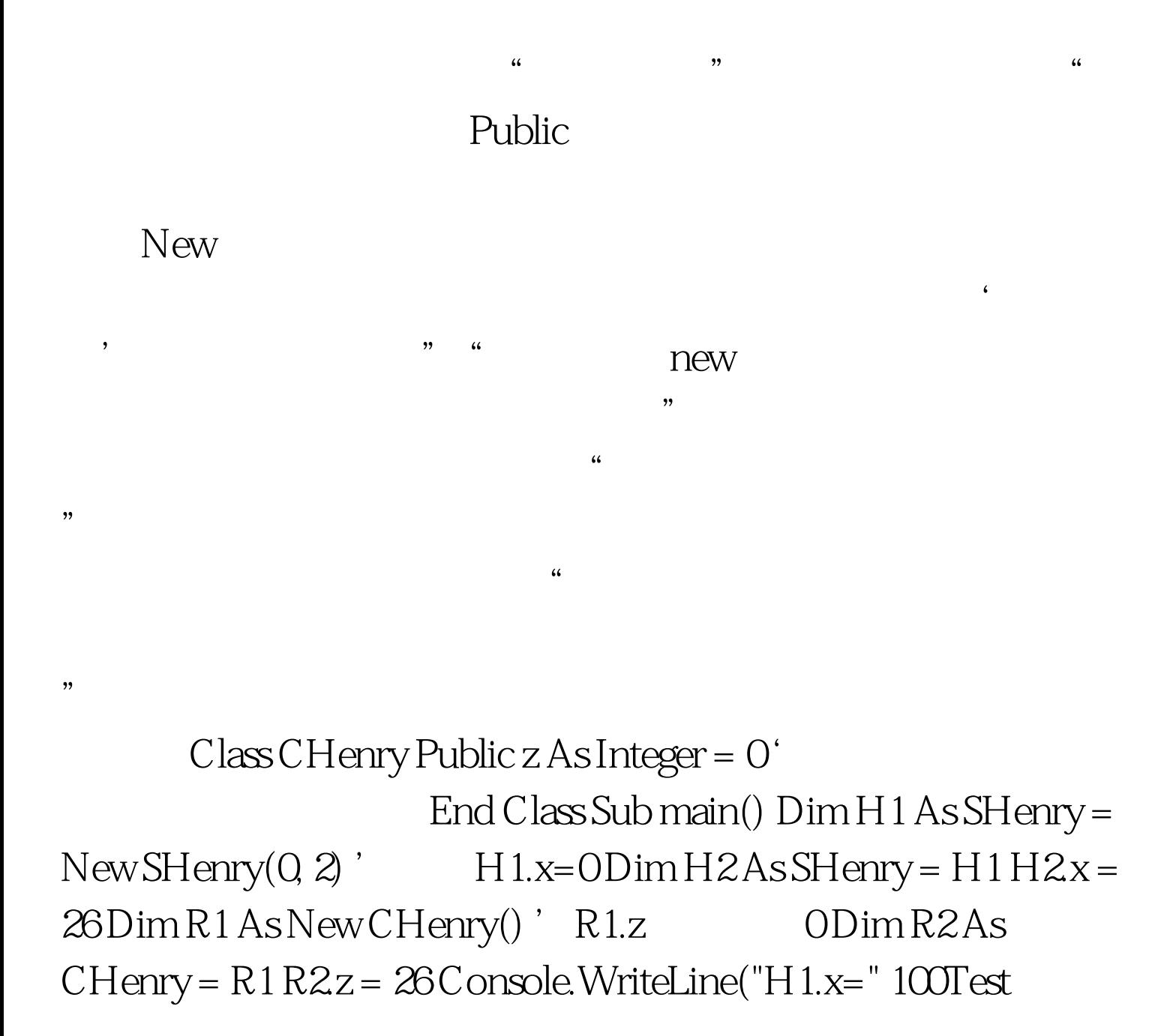

www.100test.com